## Architektury systemów komputerowych

Lista zadań nr 6

Na zajęcia 8–9 kwietnia 2019

**UWAGA!** Przy tłumaczeniu kodu z asemblera x86-64 do języka C należy trzymać się poniższych wytycznych:

- Używaj złożonych wyrażeń minimalizując liczbę zmiennych tymczasowych.
- Nazwy wprowadzonych zmiennych muszą opisywać ich zastosowanie, np. «result» zamiast «%rax».
- Należy używać instrukcji sterowania «if», «for», «while» i «switch»; «goto» jest zabronione!
- Pętle «while» należy przetłumaczyć do pętli «for», jeśli poprawia to czytelność kodu.

**Zadanie 1.** Przeczytaj poniższy kod w języku C i odpowiadający mu kod w asemblerze, a następnie wywnioskuj jakie są wartości stałych «A» i «B».

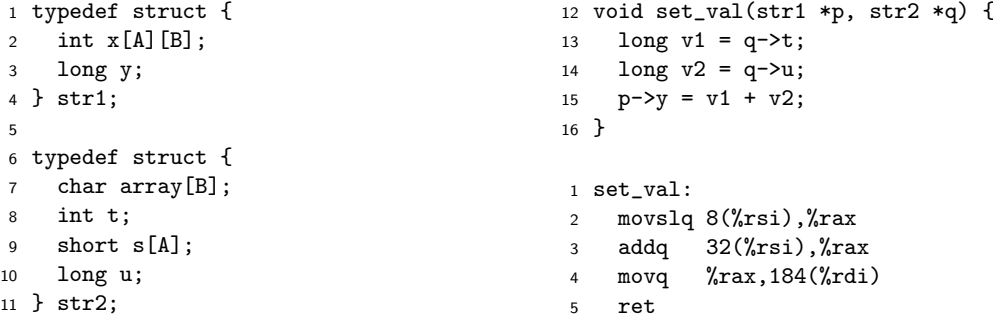

**Zadanie 2.** Przeczytaj poniższy kod w języku C i odpowiadający mu kod w asemblerze, a następnie wywnioskuj jakie są wartości stałych «R», «S» i «T».

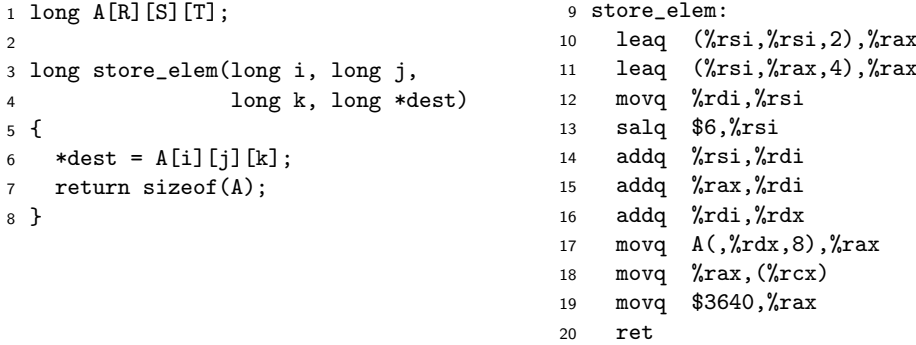

**Zadanie 3.** Przeczytaj poniższy kod w języku C i odpowiadający mu kod w asemblerze, a następnie wywnioskuj jaka jest wartość stałej «CNT» i jak wygląda definicja struktury «a\_struct».

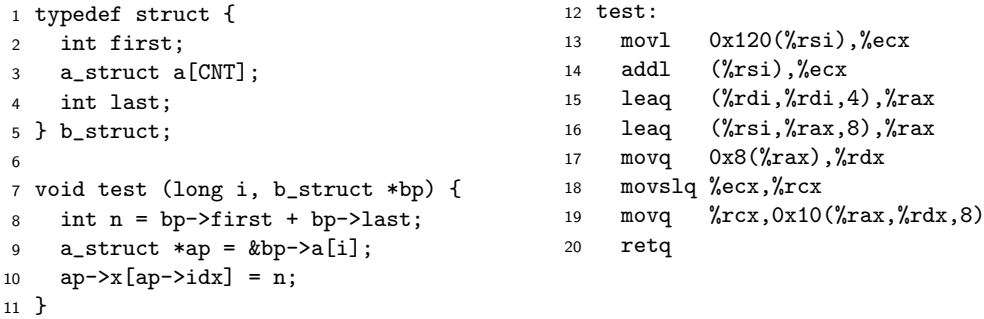

**Zadanie 4.** Przeczytaj definicję unii «elem» i wyznacz jej rozmiar w bajtach. Następnie przepisz procedurę «proc» na kod w języku C.

```
1 union elem {
2 struct {
3 long *p;
4 long y;
5 } e1;
6 struct {
7 long x;
8 union elem *next;
9 } e2;
10 };
                           11 proc:
                          12 movq 8(%rdi),%rax
                          13 movq (\%rax),\%rdx
                          14 movq (%rdx),%rdx
                          15 subq 8(%rax),%rdx
                          16 movq %rdx,(%rdi)
                          17 ret
```
**Zadanie 5 (2).** Przeczytaj definicje struktur «SA» i «SB», po czym przeanalizuj kod procedur o sygnaturach «SB eval(SA s)» i «long wrap(long x, long y, long z)». Nastepnie zapisz w języku C kod odpowiadający procedurom «eval» i «wrap». Narysuj diagram przedstawiający zawartość rekordu aktywacji procedury «wrap» w momencie wywołania funkcji «eval».

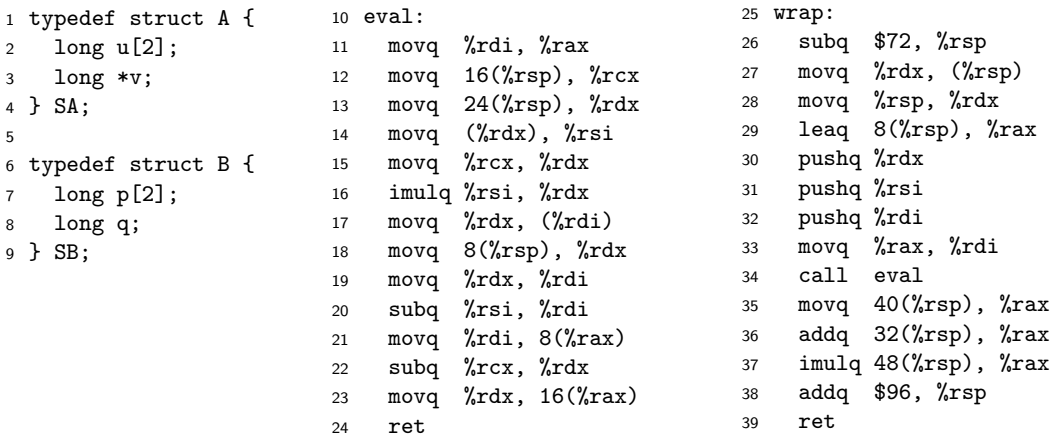

**Zadanie 6.** Poniżej widniej kod procedury o sygnaturze «float puzzle6(struct P \*, float)». Wyznacz definicję typu «struct P». Przetłumacz tę procedurę na język C i wyjaśnij jednym zdaniem co robi.

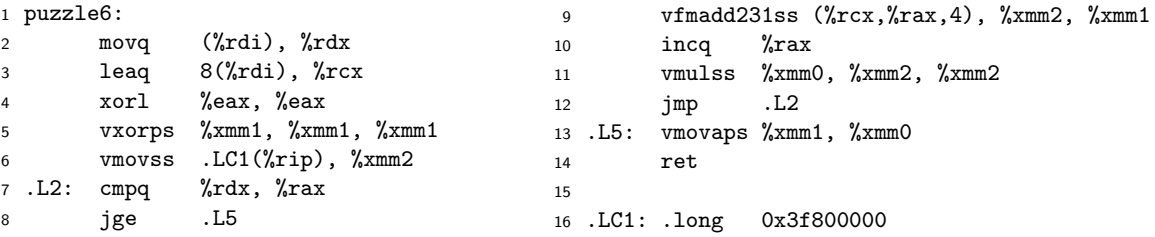

**Zadanie 7.** Poniższy kod otrzymano w wyniku deasemblacji funkcji o sygnaturze «float puzzle7(float, float)». Przetłumacz tę procedurę na język C, po czym jednym zdaniem powiedz co ona robi.

```
1 puzzle7:
2 vmulss .LC2(%rip), %xmm0, %xmm6
3 vroundss $1, %xmm6, %xmm6, %xmm6
4 vmulss .LC3(%rip), %xmm6, %xmm6
5 vsubss %xmm6, %xmm0, %xmm6
6 vcomiss .LC4(%rip), %xmm6
7 jb .L2
8 vsubss .LC3(%rip), %xmm6, %xmm6
9 .L2: vmovaps %xmm6, %xmm5
10 vmovaps %xmm6, %xmm0
11 vmovss .LCO(%rip), %xmm3
12 vmovss .LC1(%rip), %xmm4
13 .L4: vmovaps %xmm6, %xmm2
14 vxorps .LC5(%rip), %xmm2, %xmm2
15 vmulss %xmm2, %xmm6, %xmm2
16 vmulss %xmm2, %xmm5, %xmm5
17 vaddss .LC1(%rip), %xmm3, %xmm2
18 vmulss %xmm2, %xmm3, %xmm2
19 vmulss %xmm2, %xmm4, %xmm4
20 vaddss .LC0(%rip), %xmm3, %xmm3
21 vdivss %xmm4, %xmm5, %xmm2
22 vaddss %xmm2, %xmm0, %xmm0
23 vandps .LC6(%rip), %xmm2, %xmm2
24 vcomiss %xmm1, %xmm2
25 ja .L4
26 ret
                                          27 .LC0: .single 2.0
                                         28 .LC1: .single 1.0
                                         29 .LC2: .single 0.159154936 # 1/(2*pi)
                                         30 .LC3: .single 6.283185482 # 2*pi
                                         31 .LC4: .single 3.141592741 # pi
                                          32 .LC5: .long 0x80000000, 0, 0, 0
                                         33 .LC6: .long 0x7fffffff, 0, 0, 0
```
**Wskazówka:** Znaczenie pierwszego operandu instrukcji «vroundsd» jest wyjaśnione w tabeli 4-18 zawartej w dokumencie "Intel<sup>®</sup> 64 and IA-32 Architectures Software Developer's Manual Volume 2: Instruction Set Reference, A-Z" pod opisem instrukcji «ROUNDPD».